# **VeeVG Vault CDMS - Local Labs Module**

모든 연구에 걸쳐 참조 범위와 단위를 관리

모든 연구에서 참조 범위 및 단위 관리, 모든 테 스트 또는 검사 항목에 대한 실험실 참조 범위는 각 실험실마다 고유합니다. 임상시험기관이 하 나 이상의 실험실과 협업하는 경우, 시험 기관 및 데이터 관리자는 모든 연구의 참조 범위와 단위를 수집하고 관리해야 하는 어려움을 직면 하게 됩니다. 또한, 데이터 관리자는 보고 및 분석 용도로 연구 관련 데이터와 단위를 표준화 해야 하는 추가적인 업무 부담도 지게 됩니다.

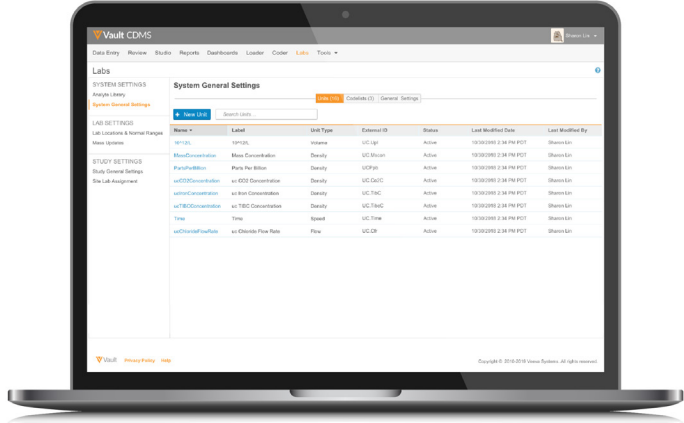

### **실험실 데이터 관련 업무의 간소화**

Vault CDMS 는 모든 연구에 걸쳐 사용할 수 있도록 단위 및 범위 값의 마스터 목록을 생성하여 임상시험기관의 업무 환경 및 데이터 품질을 최적화합니다. Vault CDMS는 측정 단위와 실험실에서 사용하는 정상 범위를 중점으로 관리합니다. 임상시험기관에서 결과 입력 시 실험실 위치를 선택하기만 하면 Vault 가 자동으로 올바른 단위와 참조 범위를 적용합니다. 임상시험기관은 수집 날짜, 시간, 실험실 결과만 입력하면 추가 작업이 필요하지 않습니다.

## **비즈니스 운영의 장점**

#### **데이터 입력 작업의 최소화**

- 임상시험기관은 수집 날짜, 시간, 실험실 결과만 입력하면 됩니다.
- 실험실 위치만 선택하면 범위 값과 관련 단위가 자동으로 채워집니다.

#### **데이터 품질 향상**

- 조직 전체에서 사용하는 실험실 참조 범위를 한 곳에서 관리합니다. 마스터 목록에 입력된 범위 값은 모든 연구에 걸쳐 사용할 수 있습니다.
- 업데이트된 범위 값을 바로 사용할 수 있기 때문에 오래된 정보를 참고하여 결정을 내리는 리스크를 최소화합니다.

# **주요 기능 및 특징**

#### **깔끔하고 직관적인 인터페이스**

현대적인 UI 를 적용하여 조금만 배워도 쉽게 사용할 수 있습니다. 현지 실험실 데이터는 Vault EDC 관리, 워크플로우, 증례보고서(CRF)에서 통일된 형식으로 적용됩니다.

#### **중앙 집중형 참조 범위 관리**

실험실의 정상 범위 정보를 한 번 입력하면 해당 정보가 모든 연구 및 임상시험기관에 공유됩니다.

#### **데이터에 기반한 정상 범위 설정**

Vault 는 연령, 성별 등의 환자 정보를 사용하여 해당 환자, 실험실, 검사항목에 적합한 정상 범위 데이터 값을 자동으로 가져옵니다.

#### **수동 덮어쓰기**

관련 권한을 부여 받은 경우, 임상시험기관은 특정 검사항목에 대해 자동으로 채워진 범위 값을 다시 덮어쓸 수 있습니다. 두 종류의 데이터 세트의 값이 모두 표시됩니다.

#### **참조 범위의 유효일**(effective date)

실험실의 참조 범위에 대한 유효일(effective date)을 기준으로 각 데이터 수집일에 적합한 올바른 범위가 표시되도록 합니다.

#### **사전 정의된 단위**

임상시험기관에서 실험실을 지정하면 Vault 는 자동으로 적합 한 단위를 가져옵니다. 더 이상 드롭다운 목록에서 단위를 선 택할 필요가 없습니다.

# **실험실 참조 범위 변경**

#### **단위 환산 라이브러리**

Vault 는 단위 환산 비율 라이브러리를 관리하고 표준화된 결과 및 단위를 생성하여, 데이터 추출 시 원본 결과 및 단위와 함께 표시합니다.

#### **시각적 지표**

결과가 참조 범위를 벗어나면 아이콘을 통해 시각적으로 안내합니다. 임상시험기관은 임상적 유의성 확인에 필요한 결과 데이터를 쉽게 확인할 수 있습니다.

#### **검사항목 라이브러리**

Vault 는 일반적으로 사용되는 모든 검사항목에 대한 마스터 목록을 사전에 불러옵니다.

#### LOINC **코드 지원**

검사항목 마스터 목록 내에 적합한 LOINC 코드를 추가하여, 실험실 결과와 함께 LOINC 코드를 보고하도록 하는 FDA 지 침을 준수하도록 지원합니다.

#### **빠른 설정 작업**

간편 배포용 스프레드시트 템플릿을 사용하여 실험실 위치 및 정상 범위를 업로드합니다.

실험실 참조 범위는 새로운 검사 기법, 새로운 분석장치 또는 소프트웨어 업데이트로 인해 변경될 수 있습니다. 대부분의 EDC 시스템에서 한 임상시험기관이 개별 연구의 정상 범위를 업데이트하면, 해당 실험실을 이용하는 모든 연구 및 시험기관에서도 해당 업데이트가 반영되어야 합니다. 이와 같이 파편화된 프로세스는 시험운영 및 진행의 지연과 오류 발생을 증가시킵니다.

Vault CDMS 를 이용하는 경우, 임상시험의뢰자 또는 CRO 는 실험실에서 제공한 유효일(effective date)을 비롯하여 실험실의 참조 범위를 자동으로 업데이트를 반영하며, 새로운 정보는 모든 연구에 즉시 사용할 수 있도록 지원합니다. 이후 Vault 에서는 해당 유효일(effective date)을 기준으로 불일치 보고서를 생성하고 영향을 받는 양식에 플래그를 부여합니다.

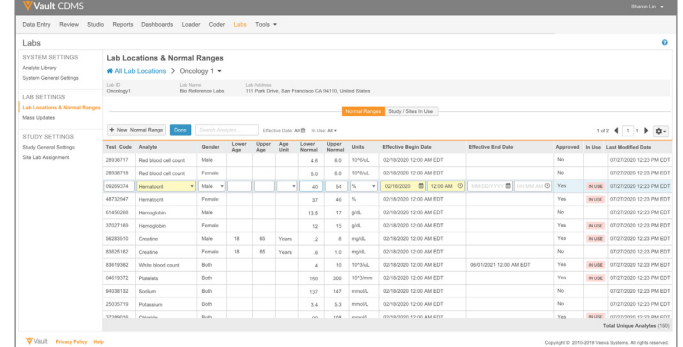

Copyright © 2021 Veeva Systems. All rights reserved. Veeva and the Veeva logo are registered trademarks of Veeva Systems.<br>Veeva Systems owns other registered and unregistered trademarks. Other names used herein may be tra

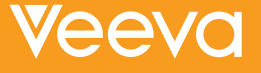